## **BLOOD-BRAIN BARRIER EXPERIMENT**

## **7. Selecting a Regression Model**

In this section we will use some variable selection techniques to obtain a new regression model for predicting antibody concentration ratio. These techniques include backward elimination procedure, forward regression, and stepwise regression. The best subsets method is not supported by SPSS. The techniques are based on adding independent variables (one at a time) to a regression model or removing independent variables (one at a time) from the model.

*Forward* variable selection enters the variables into the model one at a time based on entry criteria. At each step, the hypothesis that the coefficient of the entered variable is 0 is tested using its t statistic (actually an F statistic that is the square of the t). *Backward* variable elimination begins with all independent variables in the model, and at each step, removes the least useful predictor. Variables are removed until an established criterion holds. *Stepwise* selection begins like forward method, but at each step, tests variables already in the model for removal.

SPSS provides two criteria for moving variables. They are based on an F statistic that is the square of the t statistic. The first criterion for removing variables is the minimum F value that a variable must have to remain in the model. Variables with F statistics less than the value specified for removal are eligible for removal. Some texts and software packages call this statistic *F-to-remove*. The second criterion is the *maximum probability of F-to-remove*. The default F-to-remove is 2.71, and the default probability is 0.10.

We start with the stepwise selection method applied to our data. The stepwise regression applied to our data can be summarized in the following table:

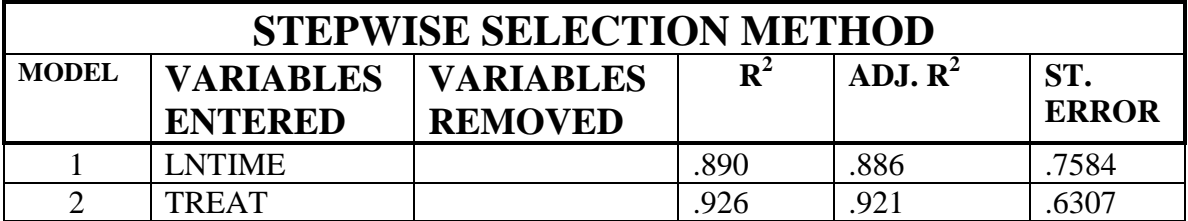

The criterion *Probability-of-F-to-enter*  $\langle 0.50 \rangle$  is used to enter a variable into the model, the condition *Probability-of-F-to-remove>= .100* is used to remove a variable from the model. SPSS also provides the ANOVA table for each model.

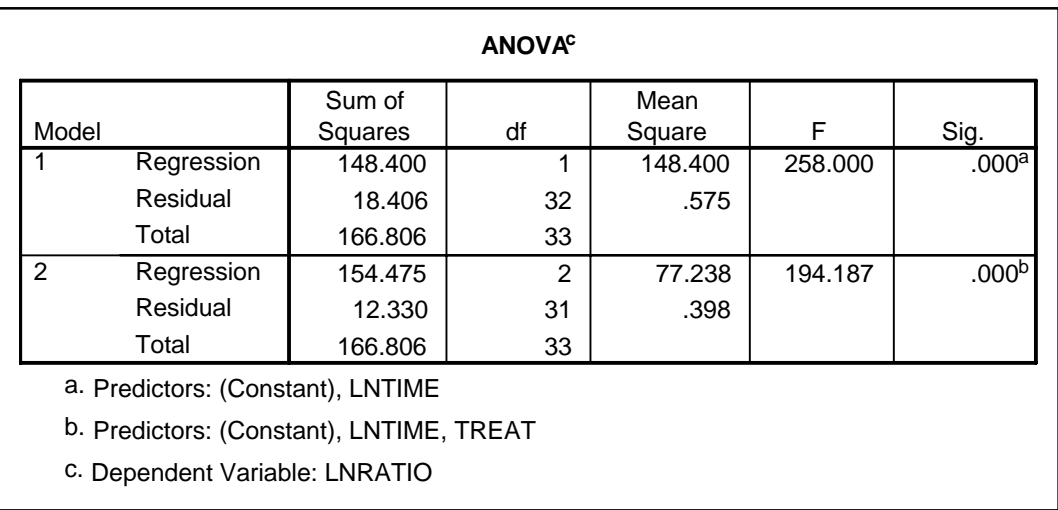

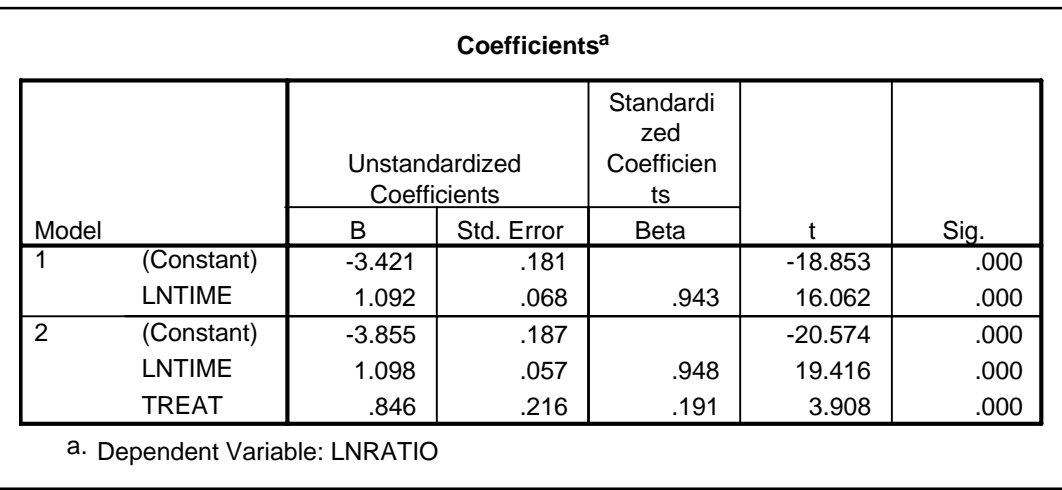

You can check that forward selection method applied to our data is here equivalent to the stepwise selection method. For the forward selection method, the criterion *Probability-of-F-to-enter <= .050* is used to enter a variable into the model.

The backward elimination method applied to our set of independent variables can be summarized in the following table:

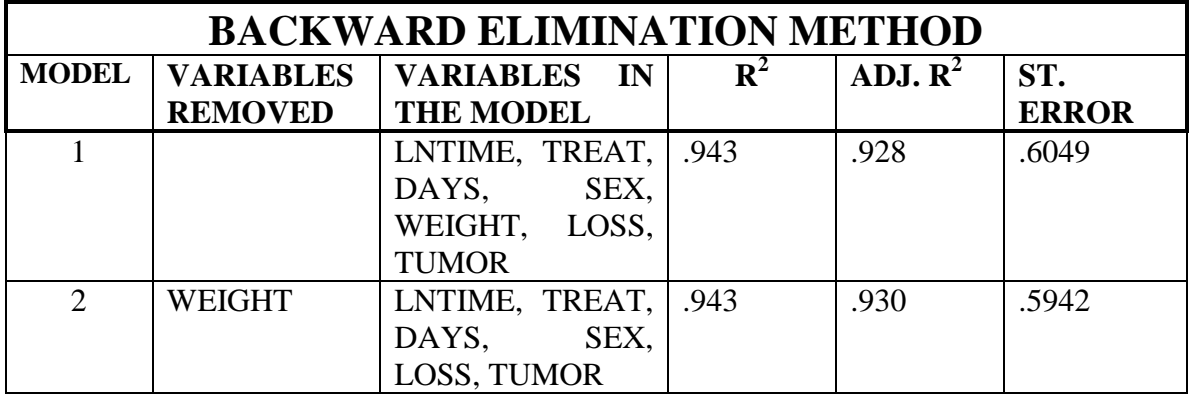

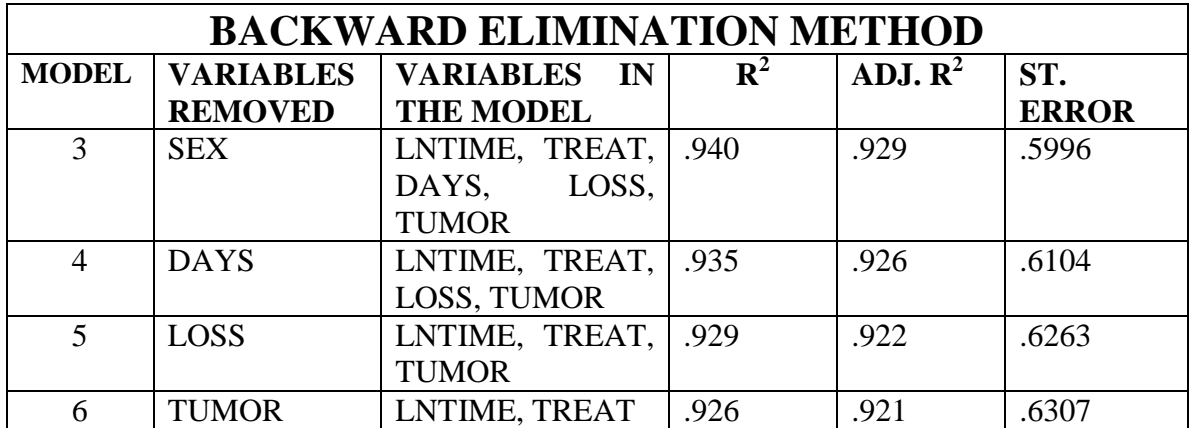

As the criterion to remove a variable, we used the probability of F to be at least 0.100. SPSS also provides the analysis of the coefficients for each of the six regression models:

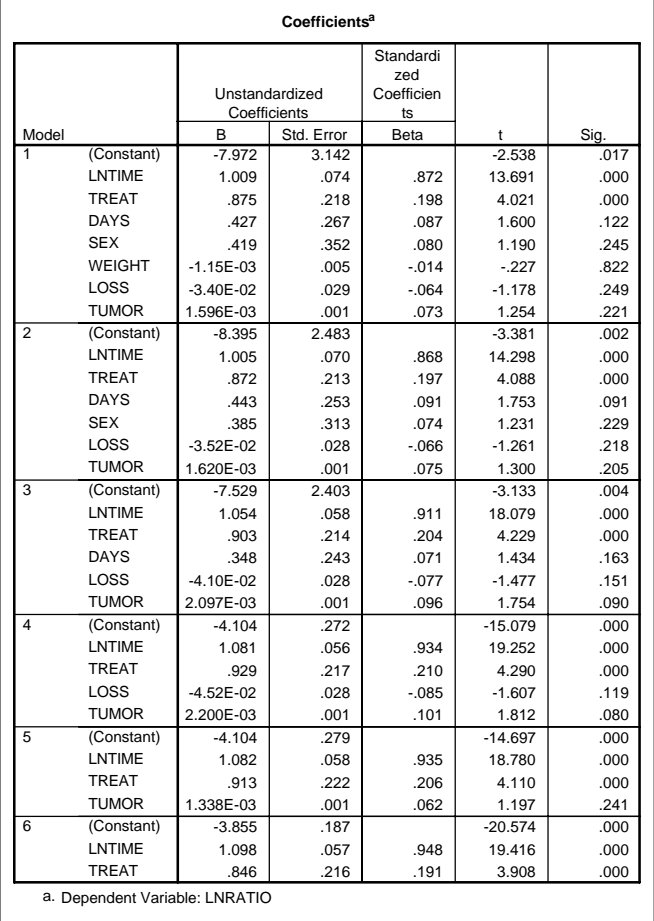

The backward elimination method has produced the same regression model with the two independent variables LNTIME, and TREAT. The two predictors in the model are significant with the p-value reported as zero.

The regression model obtained via the three variable selection techniques has the form:

 $LNRATION = \beta_0 + \beta_1 * LNTIME + \beta_2 * TREAT + ERROR.$ 

The SPSS output for the model is displayed below:

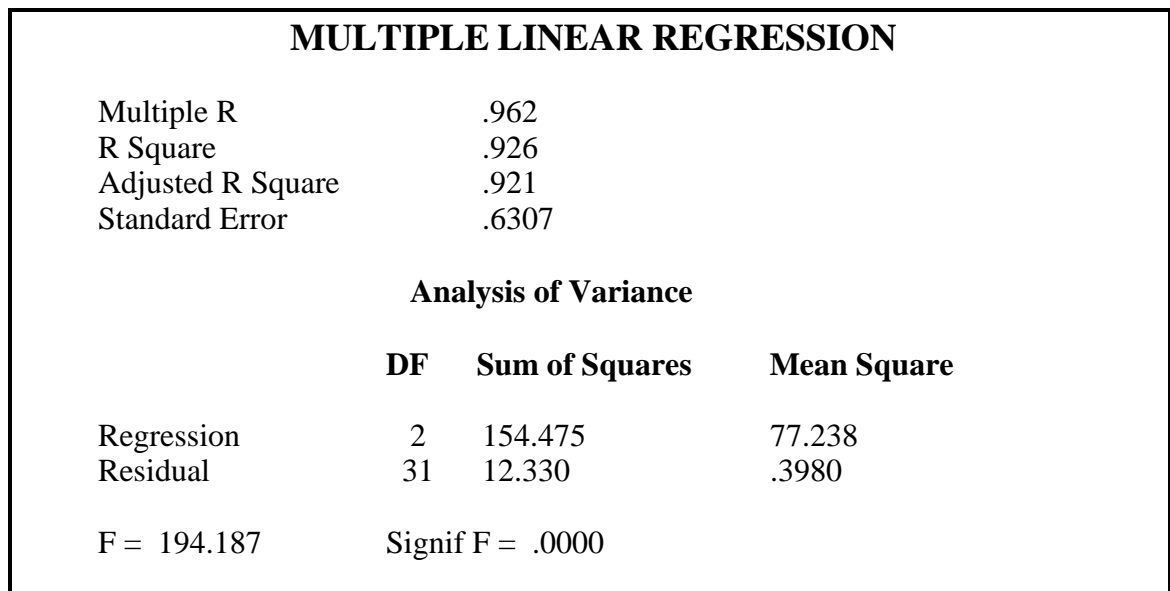

According to the above output, the estimated regression line of log concentration ratio on the two predictors is

 $\mu$ {*LNRATIO*} = 1.098 \* *LNTIME* + .846 \* *TREAT* - 3.855.

From the above equation, we obtain that

 $\mu$ {*LNRATIO* | *BD*} –  $\mu$ {*LNRATIO* | *NS*} = .846.

Under the assumption, that LNRATIO follows approximately a symmetric distribution,  $\mu$ {ln(RATIO)}=Median{ln(RATIO)}=ln{Median(RATIO)}.

Using the above equalities, we have

ln{Median(RATIO|BD)} - ln{Median(RATIO|NS)} = 0.846. Therefore,

 $\ln{\frac{Median(RATIO|BD)}{Median(RATIO|NS)}} = 0.846.$ *Median RATIO BD*

Thus, the median ratio of antibody concentration in the brain tumor to antibody concentration in the liver is estimated to be  $exp(0.846) = 2.33$  times greater for the bloodbrain barrier diffusion treatment than for the saline control.